# **About Electronics & ICT Academy at PDPM IIITDM Jabalpur**

Ministry of Electronics and Information Technology,Government of India has instituted four Electronics and ICTAcademies with one academy at PDPM IIITDM Jabalpur with theprimary objective preparing manpower for two importantmissions - 'Digital India' and 'Make in India'. The Academy aims atthe design and implementation of scalable training programmesin niche areas of electronics and ICT for the development ofrequired knowledge base, skills and tools to unleash the talent ofIndian population. The Academy at PDPM IIITDMJ will partnerwith IIITM Gwalior, MANIT Bhopal, and IIT Indore run high quality specialized courses for faculty, students and unemployed graduates. In addition, the Academy will conduct customizedtraining programmes and research promotion workshops forcorporate sector and educational institutions. The Academy isenvisioned to become <sup>a</sup> central hub of activities on training,consultancy work and entrepreneurship programmes.

# **About PDPM IIITDM Jabalpur**

IIITDM Jabalpur was established in 2005 with <sup>a</sup> focus oneducation and research in IT enabled Design and Manufacturing.Since its inception, PDPM IIITDM Jabalpur has been playing <sup>a</sup>vital role in producing quality human resources for contributionin India's mission of inclusive and sustainable growth. TheInstitute offers under- graduate, post graduate and PhD programmes in Computer Science and Engineering, Electronicsand Communication Engineering, Mechanical Engineering,Design, and PhD programmes in Mathematics and Physics.Under IIIT act, the Institute has been declared an Institute ofNational Importance in January 2015. The Institute campus isbeing developed on 250 acres of land close to Dumna Airport,Jabalpur. The Institute is 10 kms from the main railway stationand 5.5 kms from Dumna airport, Jabalpur.

**Faculty Development Programme on Engineering Computations and GUIDevelopment with MATLAB (EC-GuiD)**

### **Who should attend ?**

 The program is open to faculty, research scholars and studentsfrom all the colleges and universities. Industry personnelworking in the concerned/allied discipline may also apply.

### **How to apply ?**

By Email – Scanned copy of the filled in application form duly endorsed by the forwarding authority to be mailed at<u>pkjain@iiitdmj.ac.in, pkjain2006@gmail.com</u>

Please also send/post your duly-filled application form endorsed by the forwarding authority along with the DD of the registration fee (add accommodation charges, if needed) in favour of'IIITDMJ-E&ICT ACADEMY' payable at Jabalpur. Registration fee can be paid to account (A/C Name: IIITDMJ-E&ICT ACADEMY;A/C No. 50302042708; Allahabad Bank, Mehgawan, IIITDM Branch, IFSC Code: ALLA0212433) by CASH/NET BANKING/NEFT.No Travelling Allowance will be paid by the Academy.

## **Important Dates :**

Last Date of Registration through Email : September 10, 2018with online payment

Last Date of receipt Registration form : September 17, 2018with DD

#### **Registration Fee :**

Interested persons may register for the course with registrationfee Rs. 1,000/- (Course material <sup>+</sup> lunch inclusive).

## **Accommodation (if needed) :**

Accommodation is available on payment basis in Institute's Guest House and Hostel's Guest Rooms. Please see coursewebsite for further details.

## **Course Coordinators**

**Dr. Prashant Kumar Jain Contact: 0761-2794415, 9425800310;Email:pkjain@iiitdmj.ac.in**

**Dr. Pavan Kumar Kankar Contact: 0761-2794419, 9425807612;Email:kankar@iiitdmj.ac.in**

# **Engineering Computations and GUI Development with MATLAB (EC-GuiD)October 13-17, 2018**

## **(Hands-on Experience OrientedProgramming Skill Development Program)**

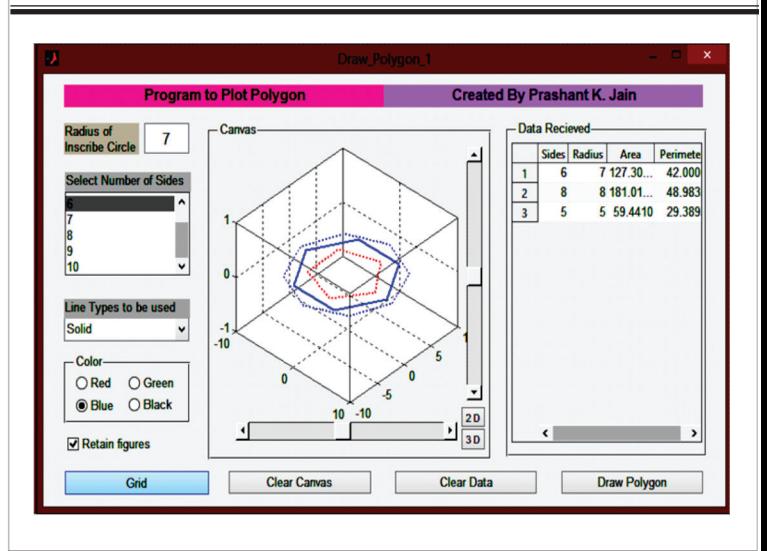

# **Faculty Development ProgrammeUnder Electronics and ICT Academy**

**An Initiative of**

 **Ministry of Electronics and Information Technology, Government of India**

Electronics and ICT AcademyPDPM Indian Institute ofInformation Technology, Design andManufacturing, Jabalpur,Dumna Airport Road,Jabalpur 482005E&ICT Academy IIITDMJ

Building Human ResourcesForDigital India

## **Faculty Development Programme onEngineering Computations and GUI Development with MATLAB**

#### **Preamble**

Now <sup>a</sup> days programming knowledge has become very essential forengineering professionals as well as scientists and researchers todevelop simulation models, performing analysis, optimization&decision making. Knowledge of using modeling packages like AutoCAD, Pro/E, Solid Works, CATIA, MS-Excel etc. is not sufficient.Engineering professionals, scientists and researchers are alsoexpected to know, how to control the package by programming andcustomizing it as per the requirement. Many times data exchangebetween different software packages has become necessity to utilizeexpertize of different software packages and requires <sup>a</sup> neutralsoftware tool like MATLAB to take the input from software, perform computations and output the results to another software package.MATLAB is excellent tool for visualization and manipulation ofengineering data as well as performing various engineeringcomputations. Software modules can also be developed using GUI ofMATLAB. It also provides various tool boxes to perform specializedcomputations. The workshop information brochure can bedownloaded from http://amec.iiitdmj.ac.in/index.html

## **Teaching Methodology**

This course is designed for anyone who wish to develop <sup>a</sup> basiccomprehension of programming and GUI development. This is anexciting time in the academia and industry where programming is thevital tool that fortifies research and development. It is handsonexperience oriented skill development program with extensiveapplications of computational methods and specific programmingexercises. Course will be beneficial to beginners as well aspractitioners of different domain. Teaching methodology will beadopted in such <sup>a</sup> manner that all can cope up even those who do notpossess any prior knowledge of computational methods andprogramming. Case studies of advanced application of MATLAB willbe presented by highly motivated researchers/faculty and they willalso demonstrate applications of computational methods throughtheir recent research works. Every participant will be allotted anindividual PC for hands on practice during the sessions.

# **Course Contents Application Form**

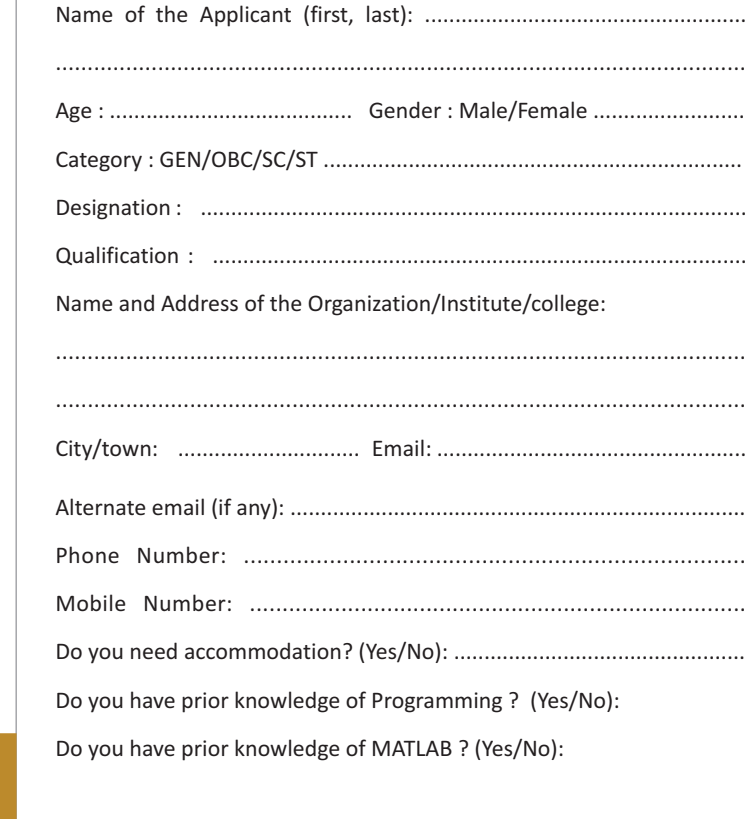

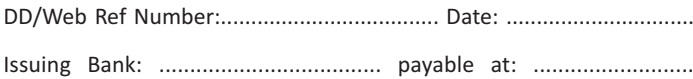

#### **Signature of the Applicant**

<sup>I</sup> hereby agree to relieve Mr./ Ms./ Dr..........................................

in case she/he..........................................................................................

is selected to attend the programme.

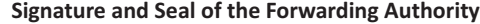

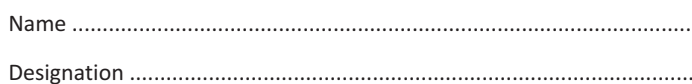

Introduction to MATLAB User Interface, Basic Operations, UsingMATLAB as Calculator, Handling Variables, Data Format,Expressions and Matrices, Conditional/logical Statement,Execution Control, Loops, Writing Functions, Data Input/Outputin Various Format, 2D Plotting Visualization Using MATLAB, 3DPlots, Modifying plots using property editor, Automating Plots,Building Graphical User Interface (GUI) Basics, Polynomials,curve fitting and interpolations, Debugging and Troubleshootingprograms, Development Tools and Programming Techniques,Building GUI's by own, Generating Executable Files and Stand-Alone Applications, Applications of Simulink, Symbolic Math,MATLAB Applications demonstration.

 $\bf{Recent Features: Numerical Methods, Simulink, Symbolic Math,$ Apps development through MATLAB, Projects/ Case studiesDemonstration, Handling data in MS Excel, Report generation.

## **Resource Persons**

**Dr. Prabin K. Padhy, PDPM IIITDM JabalpurDr. Prashant K. Jain,PDPM IIITDM JabalpurDr. Pavan K. Kankar, PDPM IIITDM JabalpurDr. Sachin K. Jain, PDPM IIITDM Jabalpur**

## **Contact us**

**Dr. Prashant K. Jain** Dean (Student) and Associate Professor, ME DisciplineContact: 0761-2794415, 9425800310; Email: <u>pkjain@iiitdmj.ac.in</u> Dumna Airport Road, Jabalpur 482005 Website: <u>http://amec.iiitdmj.ac.in/index.html</u> **PDPM Indian Institute of Information Technology, Design and Manufacturing, Jabalpur,**